$(\frac{1}{2}i1)$  kill(all); (%o0) done (%i1) depends([gamma,v1],r1); (%o1)  $[I(r1), v1(r1)]$ 

#### **1 Eq. (48)**

(%i2) E48: diff(gamma\*m(r1), r1) = diff(1/gamma, r1);

(E48) 
$$
m(r1)\left(\frac{d}{d\,r1}\,F\right) + \left(\frac{d}{d\,r1}\,m(r1)\right)F = -\frac{\frac{d}{d\,r1}\,F}{r^2}
$$

(%i3) gamma:  $(m(r1)-v1^2/c^2)^(-1/2)$ ;

$$
\frac{1}{\sqrt{m(rt) - \frac{vt^2}{c^2}}}
$$

(%i4) ev(E48);

$$
(\text{mod}) \qquad m(r1) \left( \frac{d}{d \, r1} \frac{1}{\sqrt{m(r1) - \frac{v1^2}{c^2}}} \right) + \frac{\frac{d}{d \, r1} m(r1)}{\sqrt{m(r1) - \frac{v1^2}{c^2}}} = -\left( m(r1) - \frac{v1^2}{c^2} \right) \left( \frac{d}{d \, r1} \frac{1}{\sqrt{m(r1) - \frac{v1^2}{c^2}}} \right)
$$

(%i5) E48a: ev(E48, diff);

$$
\frac{d}{d\tau t} m(\tau t) = \frac{m(\tau t) \left( \frac{d}{d\tau t} m(\tau t) - \frac{2 \nu t \left( \frac{d}{d\tau t} \nu t \right)}{c^2} \right)}{2 \left( m(\tau t) - \frac{\nu t^2}{c^2} \right)^{3/2}} = \frac{\frac{d}{d\tau t} m(\tau t) - \frac{2 \nu t \left( \frac{d}{d\tau t} \nu t \right)}{c^2}}{2 \sqrt{m(\tau t) - \frac{\nu t^2}{c^2}}}
$$

re-insert gamma

$$
\frac{\text{(8i6)}}{\text{(E48b)}} \quad \frac{\text{E48b: ratsubst (\$gammaamma, gamma, E48a)} }{2 \text{ }\sigma^2} = -\frac{2 \gamma \text{ }vI\left(\frac{d}{d\tau I}vI\right) - \gamma \text{ }c^2 \left(\frac{d}{d\tau I}m(\tau I)\right)}{2 \text{ }\sigma^2}
$$

( $\frac{2}{17}$ ) E48c: expand(E48b/'%gamma\*2\*c^4);

$$
(E48c) \qquad 2\gamma^2 c^2 m(rt) \; v \int \frac{d}{dt} \, vt \bigg[ -\gamma^2 c^4 m(rt) \bigg( \frac{d}{dt} m(rt) \bigg] + 2\, c^4 \bigg( \frac{d}{dt} m(rt) \bigg] = c^4 \bigg( \frac{d}{dt} m(rt) \bigg] - 2\, c^2 \; v \int \frac{d}{dt} \, vt \bigg[ -\gamma^2 c^4 m(rt) \bigg( \frac{d}{dt} m(r) \bigg) + 2\, c^4 \bigg( \frac{d}{dt} m(r) \bigg) \bigg]
$$

# **2 Final form of (48) or (57), resp.**

$$
\text{(8i8)} \quad \frac{\text{E48d: expand (E48c/c^4)} }{2\gamma^2 \text{ m}(r\text{1}) \text{ v1} \left(\frac{d}{d\,r\text{1}}\,\text{v1}\right)}}{-\gamma^2 \text{ m}(r\text{1}) \left(\frac{d}{d\,r\text{1}}\,\text{m}(r\text{1})\right) + 2\left(\frac{d}{d\,r\text{1}}\,\text{m}(r\text{1})\right)} = \frac{d}{dr\text{1}}\,\text{m}(r\text{1}) - \frac{2\,\text{v1}\left(\frac{d}{d\,r\text{1}}\,\text{v1}\right)}{c^2}
$$

#### **3 General solution of (57) (transcendental eq.)**

(%i9) ode2(E48d, m(r1), r1);

$$
(\text{mod } 9) \qquad -\frac{2 c^2 \log(\gamma^2 m(r1) + 1) - \gamma^2 c^2 m(r1)}{2 \gamma^2 v1} = \int \frac{d}{dr1} v1dr1 + %c
$$

## **4 Solution in plane polar coordinates**

- (%i10) v1:  $sqrt(r_d^2 + r1^2*phi_d^2)$ ;
- $(v1)$  $r_d^2 + \varphi_d^2$  r1<sup>2</sup>
- (%i11) E48e: ev(E48d, diff);

(E48e) 
$$
-\gamma^2 m(r1) \left( \frac{d}{d r1} m(r1) \right) + 2 \left( \frac{d}{d r1} m(r1) \right) + \frac{2 \gamma^2 \varphi_d^2 r1 m(r1)}{c^2} = \frac{d}{d r1} m(r1) - \frac{2 \varphi_d^2 r1}{c^2}
$$

(§i12) E48f: ode2(E48e, m(r1), r1);

\n(E48f) 
$$
-\frac{2 c^2 \log(\gamma^2 m(r1) + 1) - \gamma^2 c^2 m(r1)}{2 \gamma^2 \varphi_d^2} = \frac{r1^2}{2} + %c
$$
\n(§i13) E48g: expand (E48f/c^2 \* 2 \* phi\_d^2);

\n(E48g) 
$$
m(r1) - \frac{2 \log(\gamma^2 m(r1) + 1)}{\gamma^2} = \frac{\varphi_d^2 r1^2}{c^2} + \frac{2 %c \varphi_d^2}{c^2}
$$
\n(§i14) A1: factor (rhs (E48g));

\n(A1) 
$$
\frac{\varphi_d^2 (r1^2 + 2 %c)}{c^2}
$$

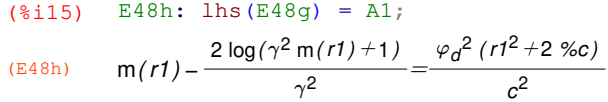

## **4.1 Replacement of %c by C**

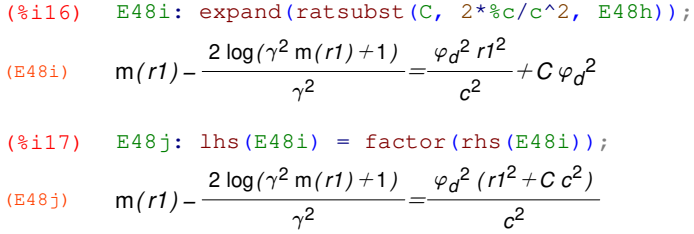

#### **4.2 Determination of %c from m(r10)=m0**

(8.18) E48j: ratsubst(m\_0, m(r1), E48i);

\n(E48j)

\n
$$
-\frac{2\log(\gamma^2 m_0 + 1) - \gamma^2 m_0}{\gamma^2} = \frac{\varphi_d^2 r l^2 + C c^2 \varphi_d^2}{c^2}
$$
\n(8.19) E48k: ratsubst(r\_10, r1, E48j);

\n
$$
-\frac{2\log(\gamma^2 m_0 + 1) - \gamma^2 m_0}{\gamma^2} = \frac{\varphi_d^2 (r_{10}^2 + C c^2)}{c^2}
$$
\n(8.120) E48l: ratsubst (phi\_d, phi\_d, E48k);

\n(E48l)

\n
$$
-\frac{2\log(\gamma^2 m_0 + 1) - \gamma^2 m_0}{\gamma^2} = \frac{\rho h \Delta^2 r_{10}^2 + C c^2 \rho h \Delta^2}{c^2}
$$
\n(8.12) E48m: ratsubst (\$gamma\_0, %gamma\_0, E48l);

\n(E48m)

\n
$$
-\frac{2\log(\gamma_0^2 m_0 + 1) - \gamma_0^2 m_0}{\gamma_0^2} = \frac{\rho h \Delta^2 r_{10}^2 + C c^2 \rho h \Delta^2}{c^2}
$$

(%i22) expand (solve (E48m, C)) ; (%o22) [ C =− r<sup>10</sup> 2 c 2 − 2 log( ) <sup>Í</sup>0<sup>2</sup> <sup>m</sup>0<sup>+</sup> <sup>1</sup> <sup>Í</sup>0<sup>2</sup> phi\_d0<sup>2</sup> + m 0 phi\_d0 2 ]

## **5 Inertial system**

\n
$$
\text{(*i23)} \quad \text{v1: r1_d};
$$
\n

\n\n $\text{(*i24)} \quad \text{E48e: ev(E48d, diff)};$ \n

\n\n $\text{([E48e)} \quad 2 \left( \frac{d}{d \, r1} \, m(r1) \right) - \gamma^2 \, m(r1) \left( \frac{d}{d \, r1} \, m(r1) \right) = \frac{d}{d \, r1} \, m(r1)$ \n

\n\n $\text{(*i25)} \quad \text{solve(E48e, m(r1));}$ \n

\n\n $\text{(*o25)} \quad \text{[m(r1) = }\frac{1}{\gamma^2}, \frac{d}{d \, r1} \, m(r1) = 0]$ \n

\n\n $\text{(*i26)} \quad \text{E48f: ode2(E48e, m(r1), r1)};$ \n

\n\n $\text{([E48f)} \quad m(r1) = %c$ \n